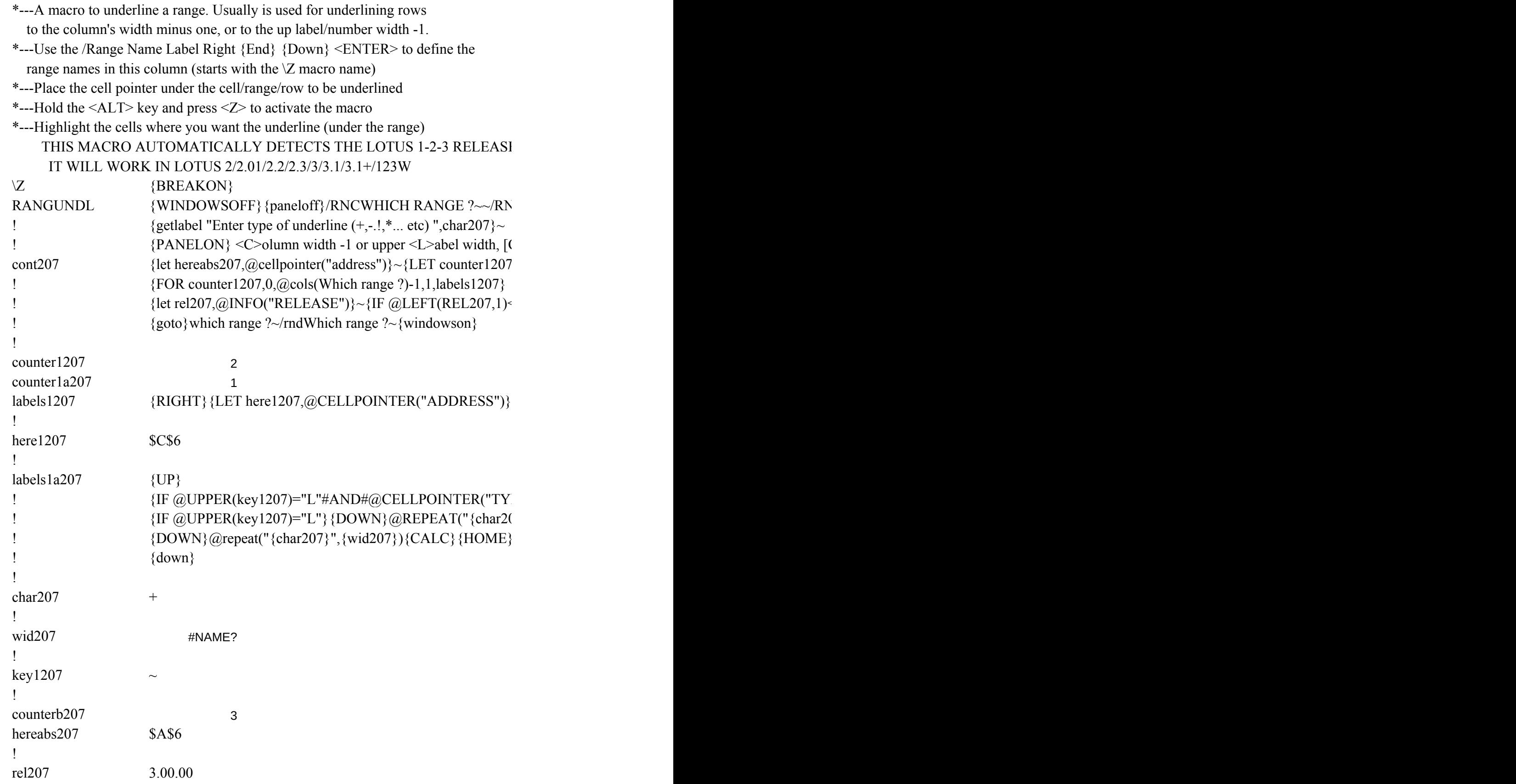

THIS MACRO AUTOMATICALLY DETECTS THE LOTUS 1-2-3 RELEASE

 $IDWHICH RANGE ?~/RNC {panelon }$  {WINDOWSON}Which range ?~{bs}{bs}{?}~{pane

 $Z/L$ ] C {GET key1207} {ESC}  ${l}$ 

 $\langle$  = "@"} {goto}{hereabs207}~{let counterb207, counterb207+1}~{if counterb207<@sheets(wl

 $\sim$ {LEFT}{FOR counter1a207,0,@ROWS(WhICH RANGE ?)-1,1,labels1a207}~{if counter1

 $PE$ ")="v"}{DOWN}@REPEAT("{char207}",@LENGTH(@STRING({UP},0))-1){CALC}}  ${17}$ , ",@LENGTH({UP})-1){CALC}{HOME}'{END}{DOWN}{RETURN}  $'\{END\}$ 

loff} {windowsoff} {GOTO} Which range ?~{LET COUNTERB207,0}~

hich range ?)} {nextsheet} {branch cont207}

 ${207<sub>Q</sub>cols(which range ?)-1}{GOTO}$  [here1207}~{LET counter1a207,0}~

 ${HOME}$ " ${END}$  {DOWN} {RETURN}